## Smuxi Issues [FROZEN ARCHIVE] - Bug # 1030: Engine Assistant - SSH Credentials -- not possible to set SS

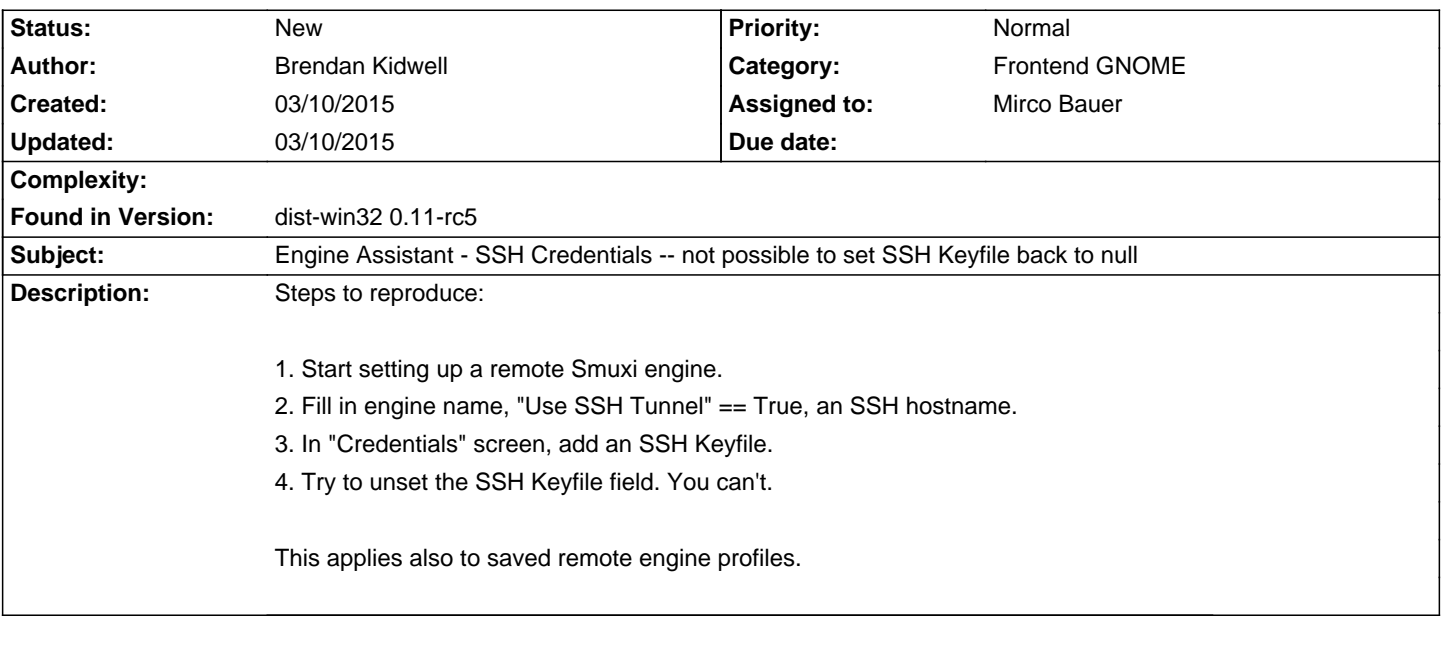

**History**